## axians

## Auftrag - Benutzermutation

Sehr geehrte Kundin, sehr geehrter Kunde

Vielen Dank für Ihren Auftrag zur Umsetzung einer Benutzermutation.

Wenn Sie eine Umsetzung in den kommenden fünf Arbeitstagen wünschen, wird ein Expresszuschlag in Höhe von CHF 200.- exkl. MWST erhoben und der Auftrag entsprechend priorisiert.

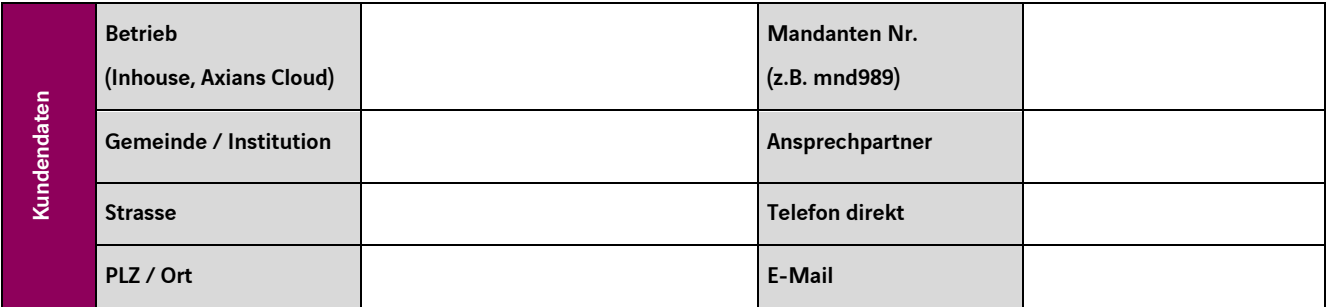

Bitte wählen Sie aus, welche Benutzermutation wir für Sie umsetzen dürfen.

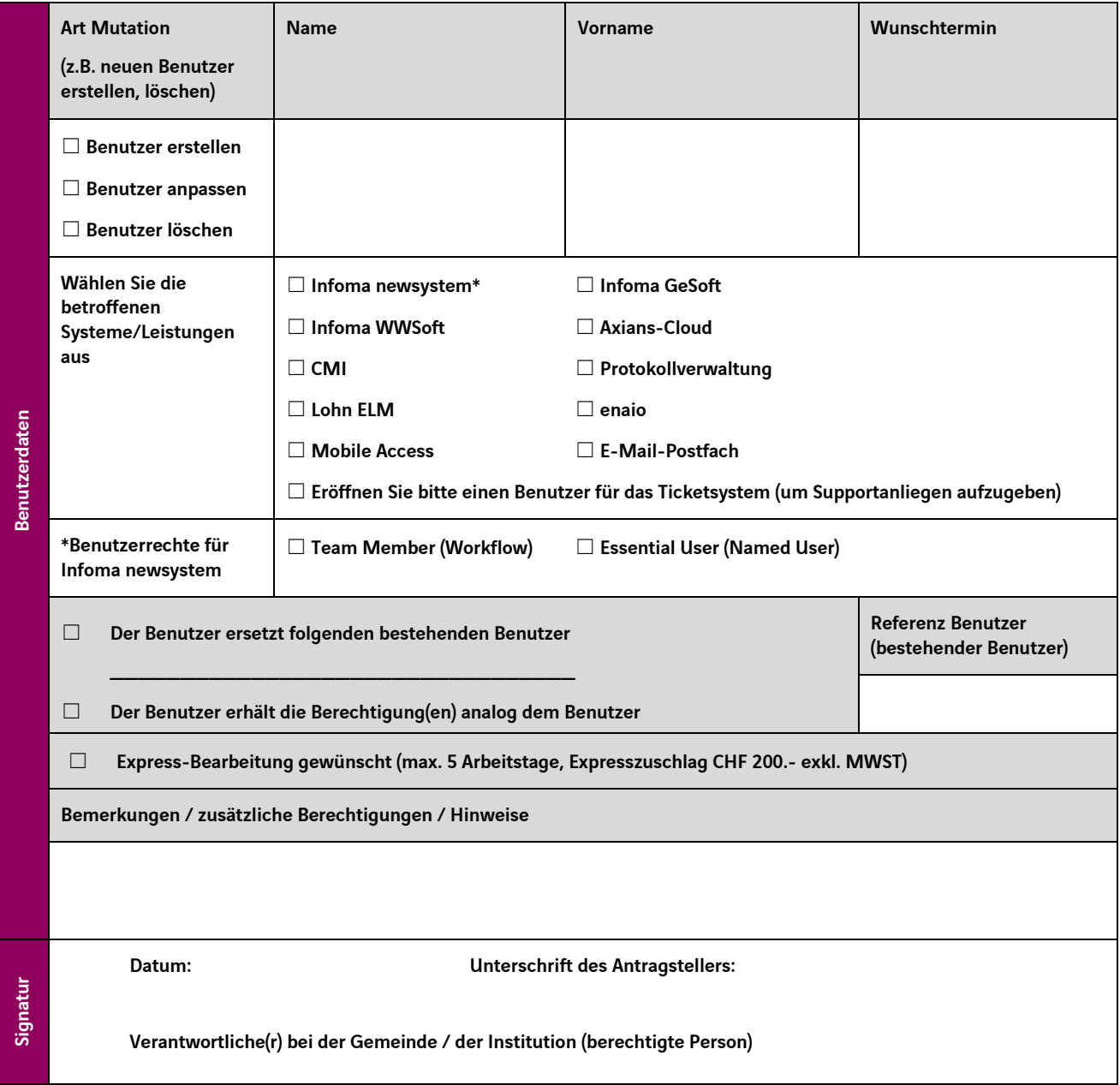

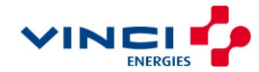